## *COSC 416 NoSQL Databases*

## *SenseiDB*

**Alex YellowShoes, Jamie McKee, Luke Warkotsch, Ryan Trenholm University of British Columbia Okanagan**

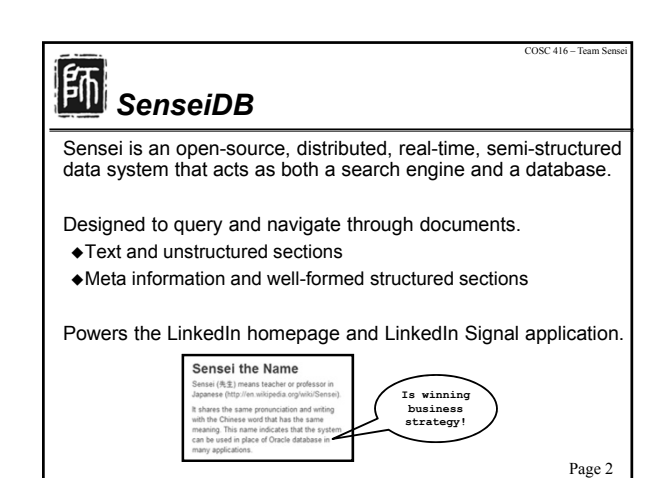

#### Page 3 COSC 416 – Team Sensei *What is SenseiDB?* Key-value store database that offers Full-text search Fast key-value lookup Fast real-time updates Structured and faceted search Important things to note: Sensei runs a single node (Java process) that performs indexing work and handles query requests That node can query over N partitions of data Sensei only has a single index and doesn't support **JOINS** Data objects in Sensei are JSON objects Page 4 COSC 416 – Team Sensei *RDBMS vs. SenseiDB* **RDBMS** Scales vertically Strong ACID guarantee Relational model support Performance cost for full-text integration High query latency for large datasets  $\blacklozenge$  Indexes have to be built for sorting **Sensei** Scales horizontally Relaxed Consistency but high Durability guarantee Atomicity and Isolation handled by data producer Deep full-text integration Low query latency for large datasets Dynamic sorting since index already built in © SenseiDB.com 2012

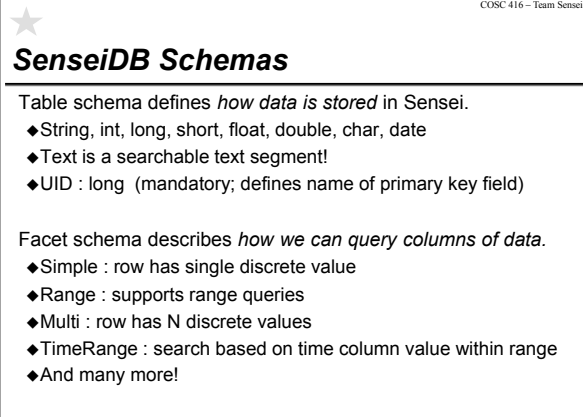

Page 5

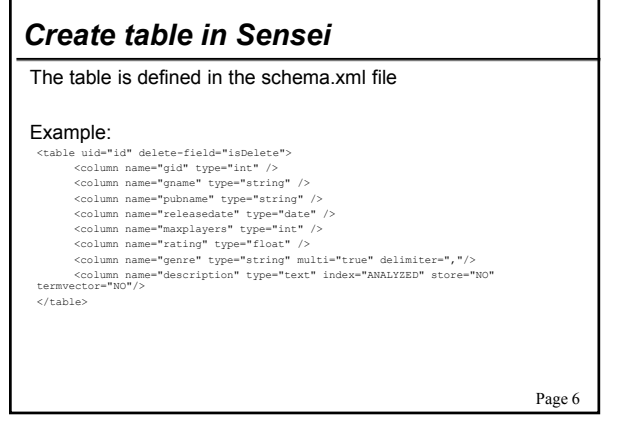

 $COSC$  416 – Team S

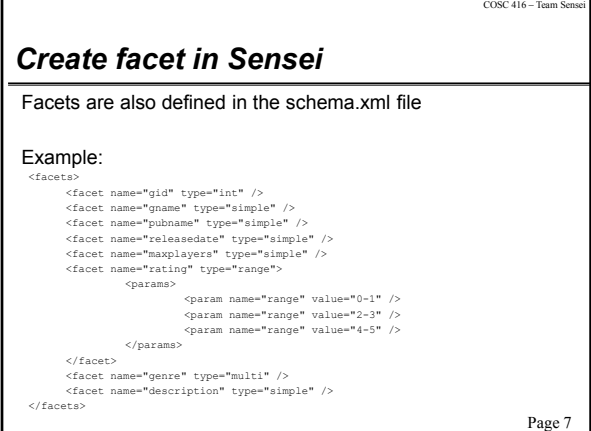

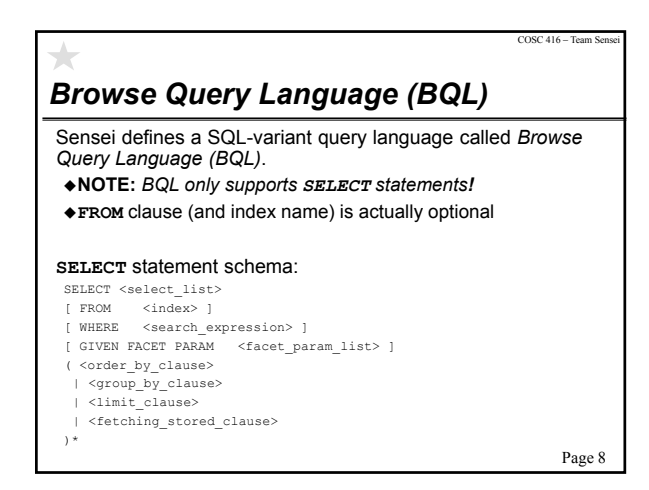

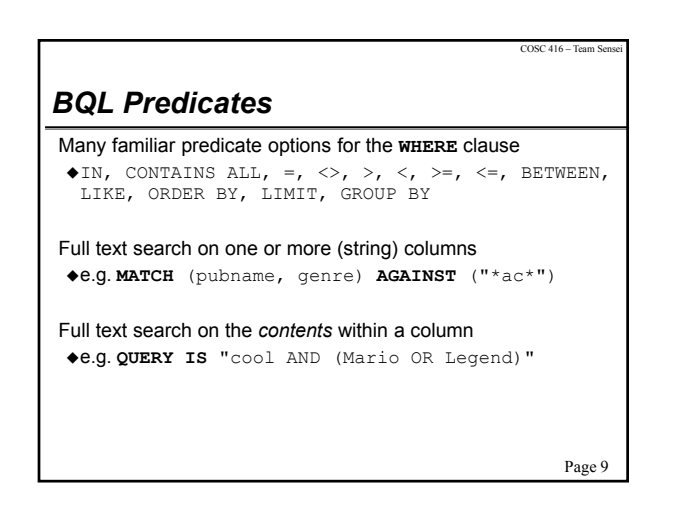

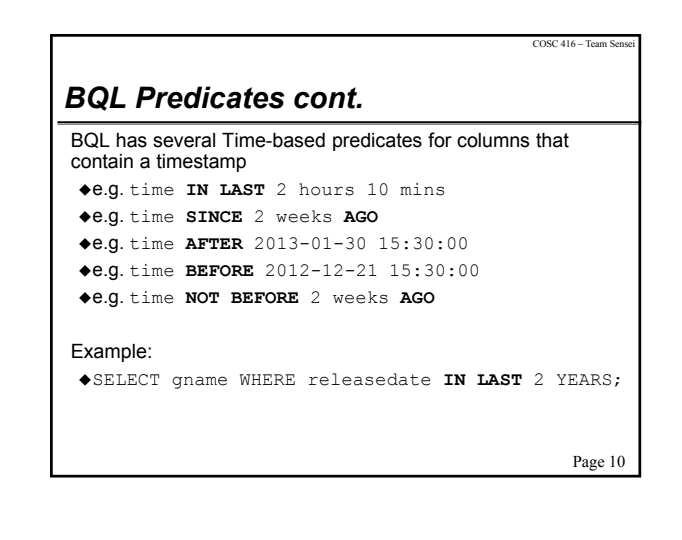

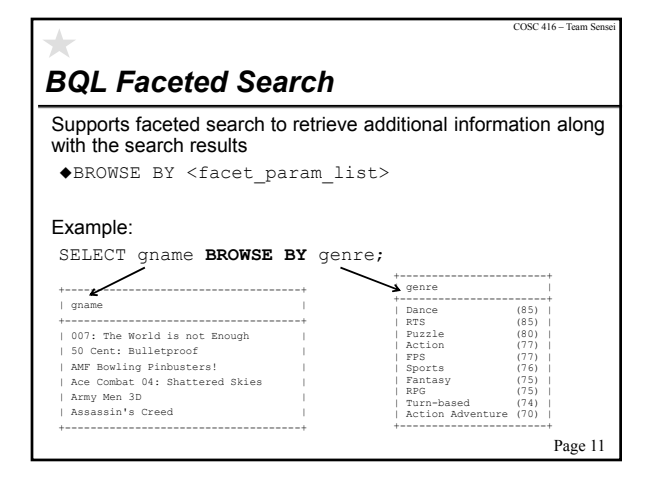

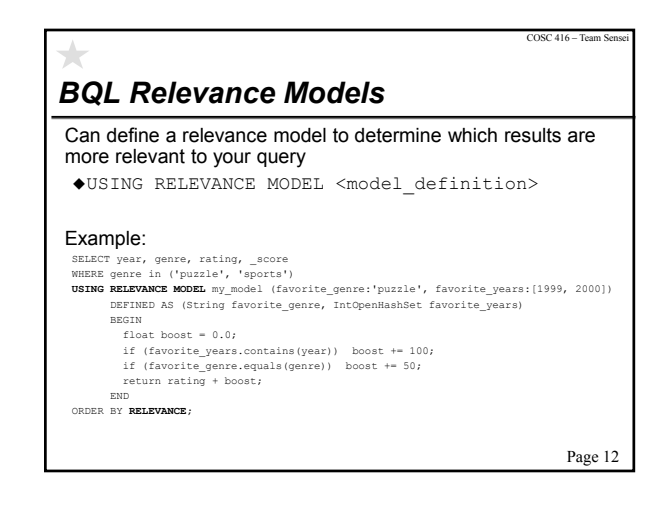

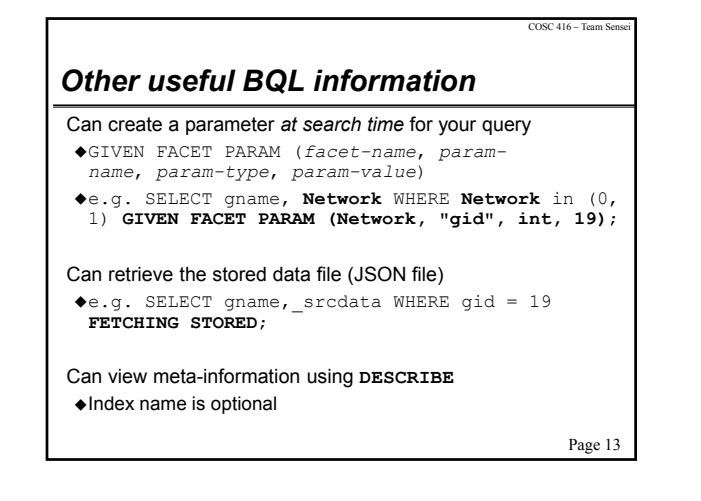

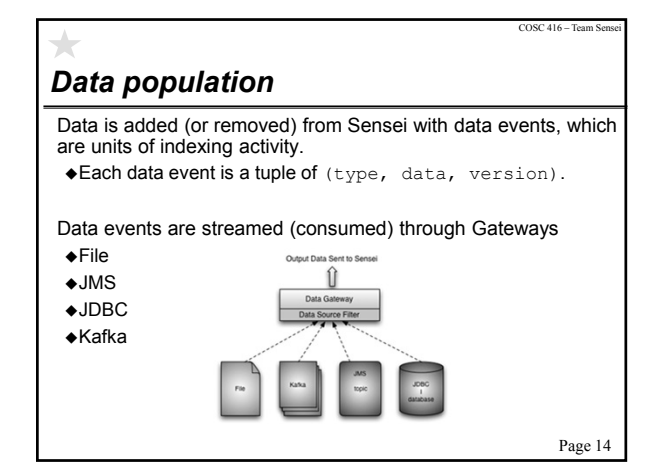

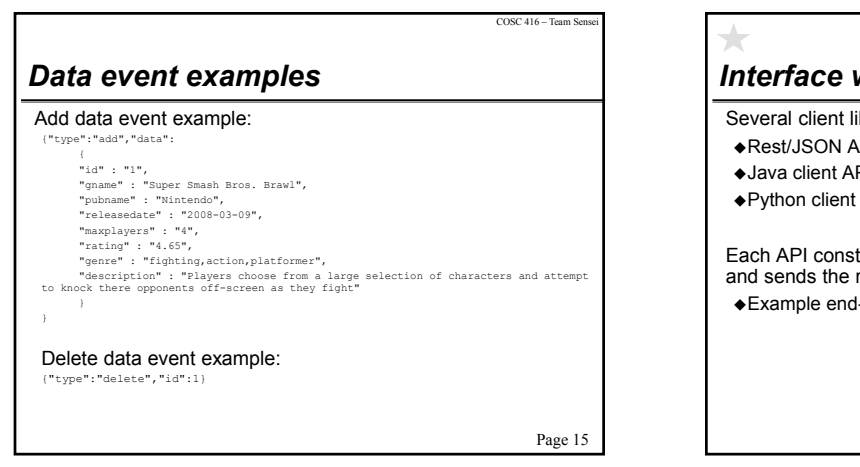

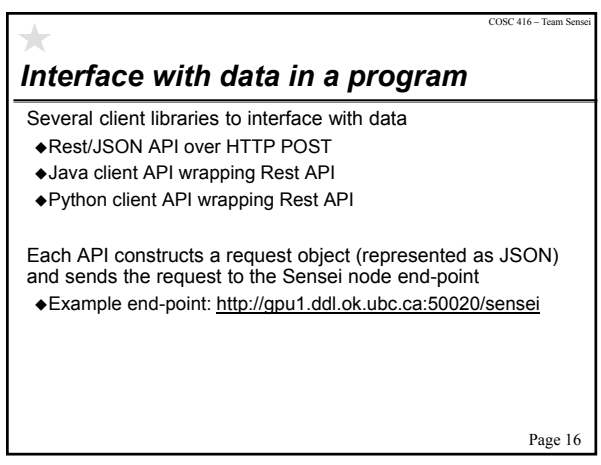

## *Hadoop/MapReduce Integration*

Hadoop integration is supported

- Build an index using Hadoop first
- Retrieve the data using Sensei

### MapReduce integration is technically possible, but…

"It's not that easy to extend the Sensei query functionality. At minimum you would<br>need to implement your own FacetHandler, which would require at least a week of<br>ramping up with Bobo Architecture. One will need to underst comparators, facets, scoring functions, explanations work. All these stuff is not<br>easy to grasp, especially because that code is performance critical and our team<br>needed to consider trade-offs between readability and writi segment level, will be merged together on partition and cluster node level. That's why we didn't include group by by multiple columns and aggregation functions in the first release.

Page 17

COSC 416 – Team

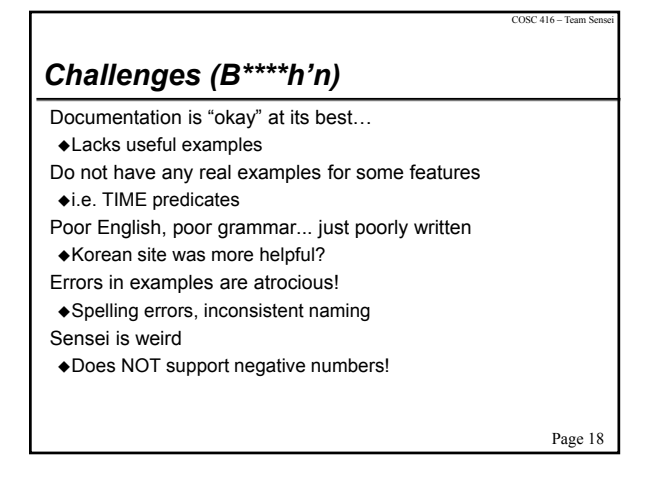

## *In Our (Not So) Humble Opinion*

# DON'T USE SENSEI UNLESS YOU ARE WORKING FOR *LinkedIn***!**

Page 19

 $COSC 416 - Team S$ 

## COSC 416 – Team Se *References & Resources* http://senseidb.com/ https://linkedin.jira.com/wiki/display/SENSEI/Home https://groups.google.com/forum/?fromgroups#!forum/senseisearch http://koikebox.tistory.com/category/%5B%EA%B2%80%EC%83 %89%EC%97%94%EC%A7%84%5D/senseiDB (South) Korea Ramon $\leftarrow \rightarrow \mathbb{C}$  **D** coikeboxtistory.com/category/%5824%2Alm50/sensel02<br>  $\Box$  Imigrien  $\Box'$  cheel  $\angle$  (DDL Wie)  $\bigcirc$  Toggl  $\Box$  UECODOL  $\bigcirc$  Courses  $\bigcirc$  Gathub  $\boxed{\mathbb{S}_{\text{A}}^{\text{-}}}$  This page is in  $\boxed{\text{Korean}\,\text{-}}$  Would you like to translate it?  $\boxed{\text{Translate}}$   $\boxed{\text{Nope}}$ Page 20